# **DCG session 2009 UE9 Introduction à la comptabilité Corrigé indicatif**

#### **DOSSIER 1 - Normalisation comptable**

### **1. Définir la normalisation comptable.**

La normalisation comptable consiste à :

- produire des normes dans un espace géopolitique donné (régional, national ou mondial). La norme est une **règle** plus ou moins contraignante à laquelle doivent se conformer les entités définies.

- harmoniser des pratiques autour d'une règle commune respectée par chacun

#### **2. Donner trois raisons d'être de la normalisation comptable.**

La normalisation comptable répond notamment à :

- un besoin d'informations fiables et lisibles par tous (apporteurs de capitaux, banques, salariés, fournisseurs…) aux niveaux national et international,
- assurer la convergence des référentiels comptables nationaux (optique patrimoniale en France, économique dans les référentiels anglo-saxons…),
- faciliter les comparaisons inter-entreprises.

### **3. Actuellement, on assiste à une convergence progressive du Plan Comptable Général vers le référentiel IAS/IFRS. Expliquer en quoi consiste ce processus de convergence.**

**Le Plan Comptable Général est régulièrement modifié** par l'intégration des règlements du Comité de Réglementation Comptable (aujourd'hui intégré à l'Autorité des Normes Comptables).

Ce processus vise à terme à **rapprocher le PCG du référentiel comptable international IAS/IFRS**.

### **DOSSIER 2 – OPÉRATIONS ÉCONOMIQUES COURANTES**

### **1. Rappeler les règles applicables en matière d'exigibilité de la TVA sur les prestations de services.**

Les règles d'exigibilité de la TVA en matière de prestations de service dépendent du régime appliqué par l'entreprise : - **régime des encaissements** (régime général) : la TVA est exigible au moment de l'encaissement du prix ;

régime des débits (régime optionnel) : la TVA devient exigible au moment de la facturation. Toutefois, si un acompte est versé, la taxe est également due car l'option pour les débits ne doit pas avoir pour conséquence de retarder l'exigibilité de la TVA.

# **2. A partir de l'annexe 1, comptabiliser au journal de la SA MEMORANDA les opérations relatives au mois de mars 2008.**

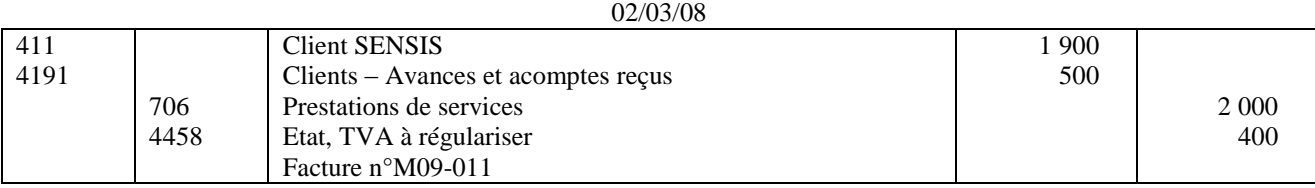

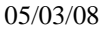

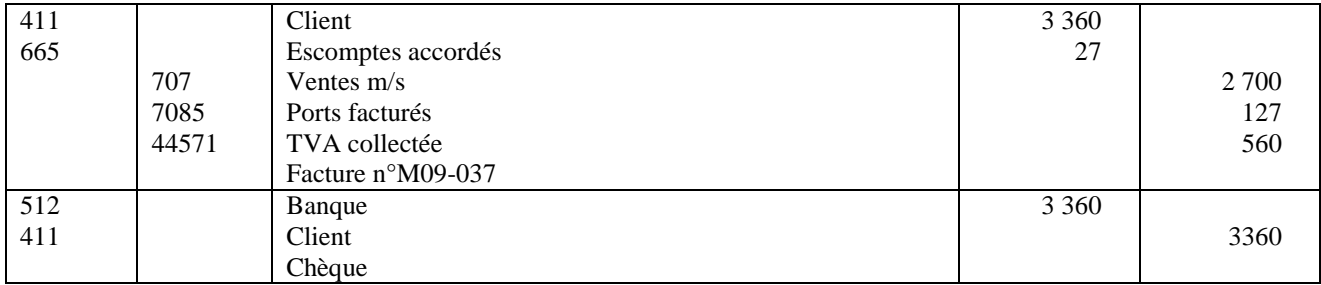

Il est possible de retenir le compte 6242 Transport sur ventes et 44566 pour la TVA.

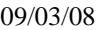

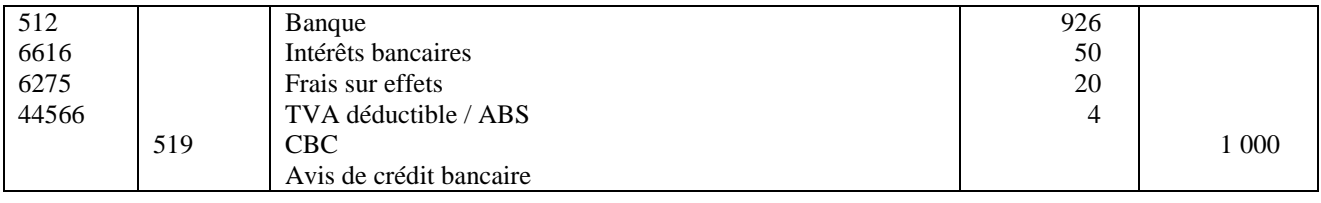

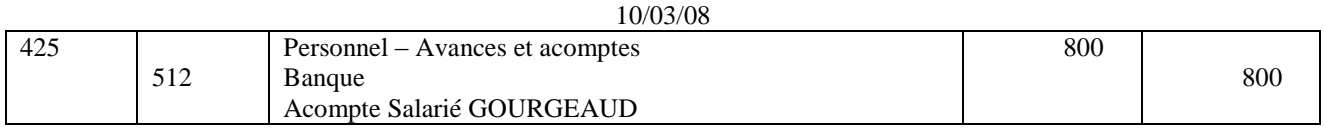

Valeur de la créance au 25/01/08 : 20 000 x 1,1 = 22 000 € Valeur de la créance au 25/03/08 : 20 000 x 1,2 = 24 000 €

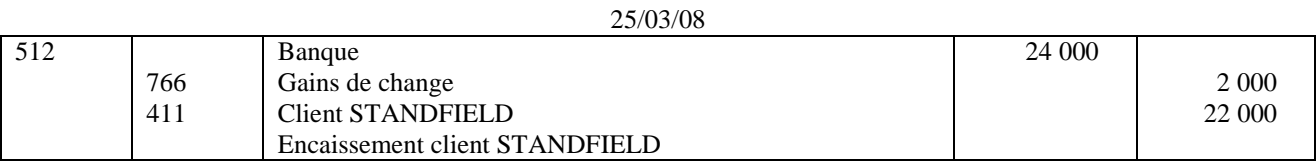

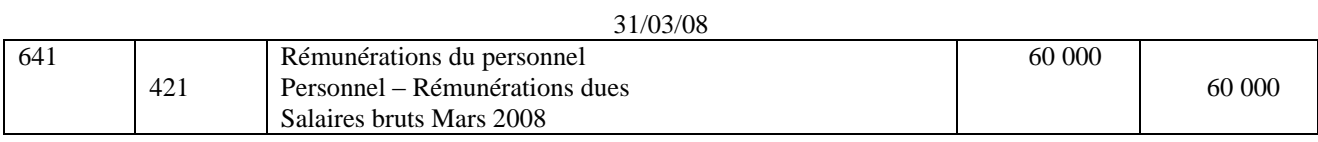

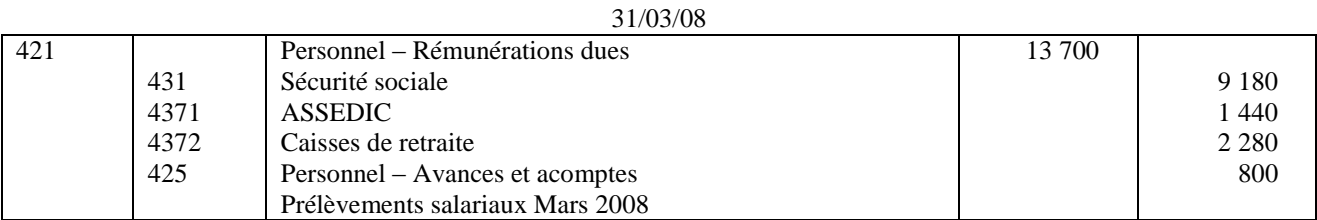

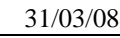

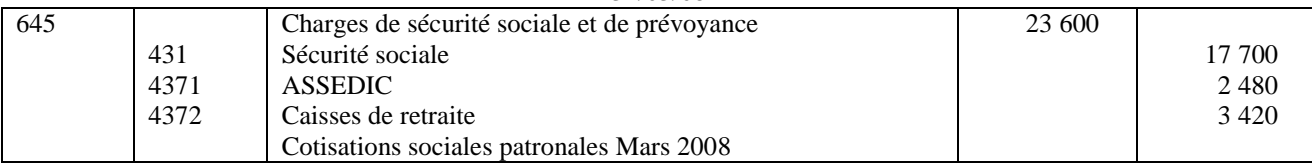

# **DOSSIER 3 – INVESTISSEMENT ET FINANCEMENT**

# **1. Rappeler l'utilité d'une subvention d'investissement.**

Les subventions d'investissement sont attribuées aux entreprises pour les **aider à financer** leurs opérations d'investissements à long terme.

# **2. Quelles sont les autres subventions auxquelles peut prétendre une entreprise ? Définir chacune d'entre-elles.**

Les entreprises peuvent aussi prétendre à des subventions d'exploitation et des subventions d'équilibre. Les **subventions d'exploitation** sont des aides qui permettent de **compenser l'insuffisance de certains produits d'exploitation ou de faire face à certaines charges d'exploitation.**

Les **subventions d'équilibre** sont des aides qui permettent de **compenser tout ou partie de la perte** globale que l'entreprise aurait constatée si cette subvention ne lui avait pas été accordée.

# **3. Rappeler les différents éléments du coût d'acquisition des immobilisations.**

Le coût d'acquisition des immobilisations est constitué de :

- son prix d'achat, y compris les droits de douane et taxes non récupérables, après déduction des remises, rabais commerciaux et escomptes de règlement ;
- de tous les coûts directement attribuables engagés pour mettre l'actif en place et en état de fonctionner selon l'utilisation prévue par la direction.
- dans les comptes individuels, sur option, les droits de mutation, honoraires ou commissions et frais d'actes, liés à l'acquisition.
- les coûts d'emprunt peuvent, sur option, être rattachés au coût d'acquisition de l'immobilisation.

### **4. A partir de l'annexe 2, déterminer le coût d'acquisition du matériel informatique.**

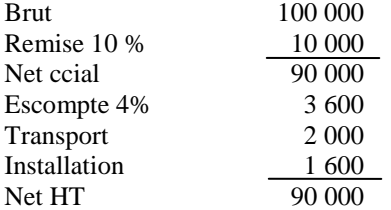

#### **5. Présenter les écritures comptables relatives au mois de juin 2008.**

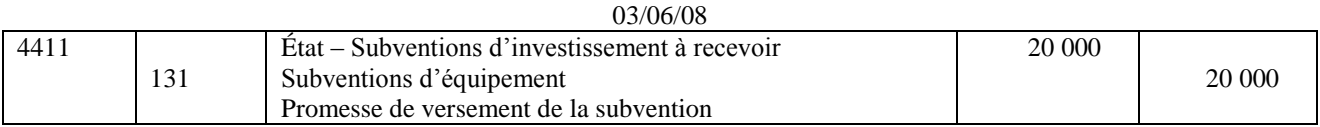

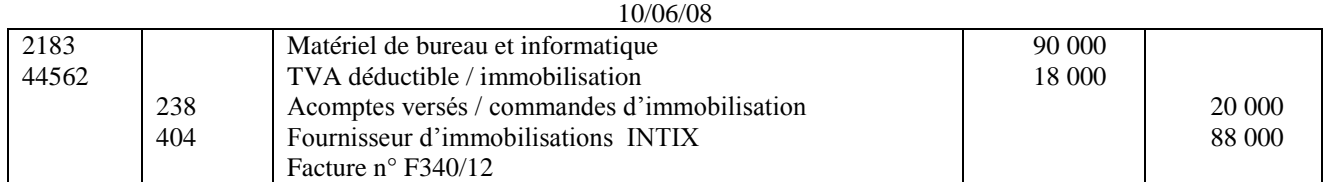

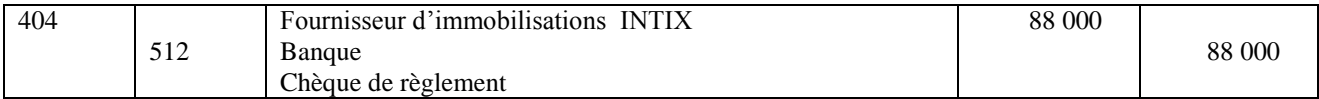

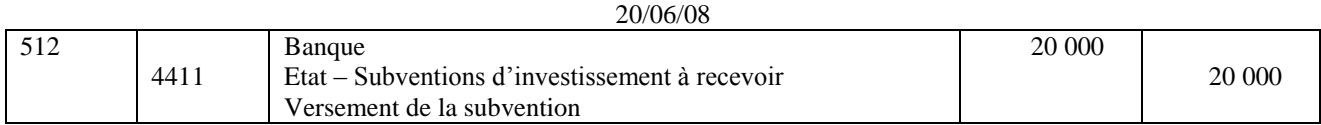

### **6. Rappeler le traitement comptable applicable, à la clôture de chaque exercice, aux subventions d'investissement sur les biens amortissables.**

Lors de chaque clôture d'exercice, une part de la subvention est virée au compte de résultat par le débit du compte 139 "Subvention d'investissement virée au résultat" et le crédit du compte 777 "Quote-part de subvention virée au résultat" . Ce virement s'effectue au même rythme que les amortissements du bien concerné soit quote-part virée = dotation aux amortissements \* taux subvention.

# **DOSSIER 4 – TRAVAUX D'INVENTAIRE**

# **A - Amortissement et dépréciation d'une immobilisation**

# **1. Rappeler la définition de l'amortissement et du plan d'amortissement.**

L'amortissement d'un actif est la **répartition systématique de son montant amortissable en fonction de son utilisation**.

Le plan d'amortissement est la traduction de la répartition d'un actif selon le rythme de consommation des avantages économiques attendus en fonction de son utilisation probable.

# **2. Indiquer en quoi consiste le test de dépréciation. Rappeler son utilité.**

Le test de dépréciation consiste, pour un actif, à **comparer sa valeur nette comptable à sa valeur actuelle**. Il met en évidence une éventuelle dépréciation de l'actif ou un ajustement nécessaire de la dépréciation antérieurement constatée.

# **3. Indiquer les modalités de détermination de la valeur actuelle du camion.**

La valeur actuelle est la plus élevée de la valeur vénale ou de la valeur d'usage.

### **4. Déterminer la valeur actuelle du camion au 31 décembre 2007 et au 31 décembre 2008.**

 $31/12/07$  : Valeur vénale =15 500 > Valeur d'usage = 14 500  $\Box$  Valeur actuelle = Valeur vénale = 15 500  $31/12/08$ : Valeur vénale = 13 000 > Valeur d'usage = 11 800  $\Box$  Valeur actuelle = Valeur vénale = 13 000

### **5. Présenter le tableau plan d'amortissement initial du camion (annexe A à rendre avec la copie).**

Base amortissable = valeur brute – valeur résiduelle =  $25\,000 - (6\,000 - 1\,000) = 20\,000$ 

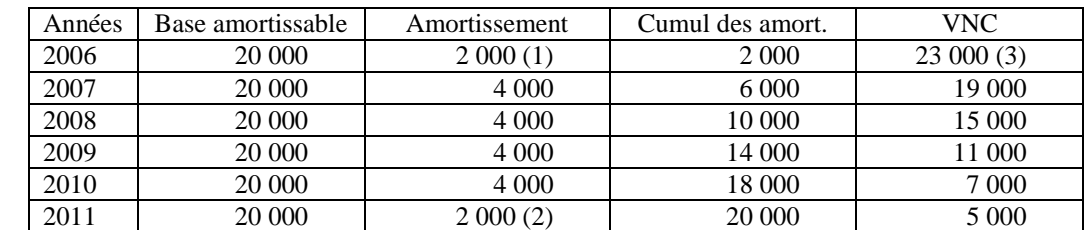

(1) 20 000 x 20 % x  $6/12 = 2000$  (2) 20 000 x 20 % x  $6/12 = 2000$  (3) 25 000 - 2000 = 23 000

# **6. Présenter, jusqu'en 2008, le tableau de suivi des dépréciations du camion en tenant compte éventuellement des modifications nécessaires du plan d'amortissement**

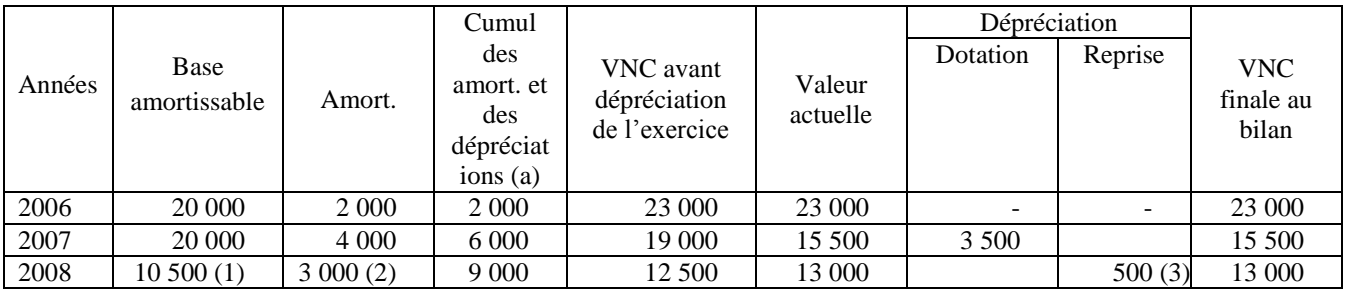

(a) avant révision éventuelle des dépréciations

(1) La dépréciation constatée au 31/12/2007 entraîne une modification de la base amortissable à partir de l'exercice 2008. La nouvelle base amortissable est de :  $15\,500 - 5000 = 10\,500$  amortissable sur 3,5 années.

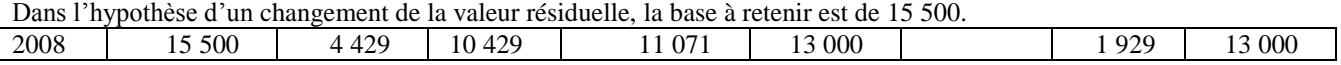

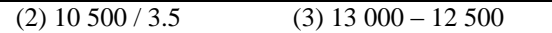

# **7. Comptabiliser les écritures nécessaires au 31/12/2008.**

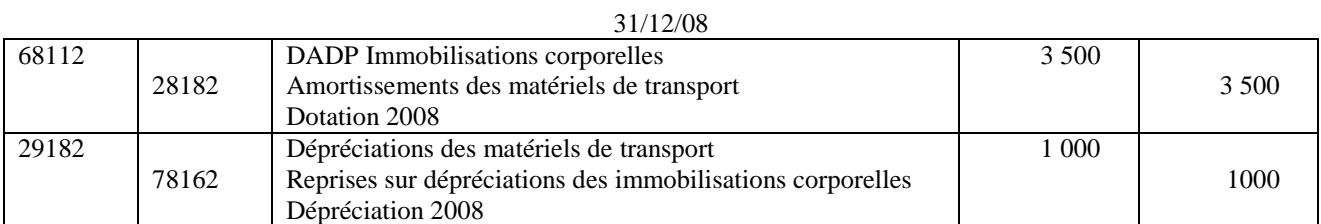

# **B – Les stocks**

# **1. Rappeler les modalités de mise en œuvre de l'inventaire intermittent des stocks.**

Les comptes de stocks ne sont pas mis à jour au cours de l'exercice. Ils restent débiteurs du stock initial durant tout l'exercice.

Lors de *l'inventaire annuel*, le stock initial est soldé et remplacé par le stock de fin de d'exercice. Cette mise à jour s'opère par l'intermédiaire des comptes de variation des stocks.

# **2. A partir de l'annexe 3, comptabiliser toutes les écritures d'inventaires nécessaires au 31 décembre 2008, relatives au stock de cartouches d'encre.**

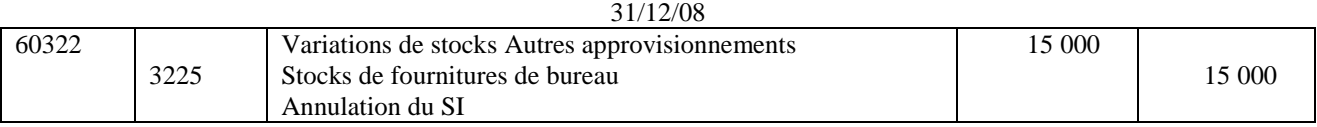

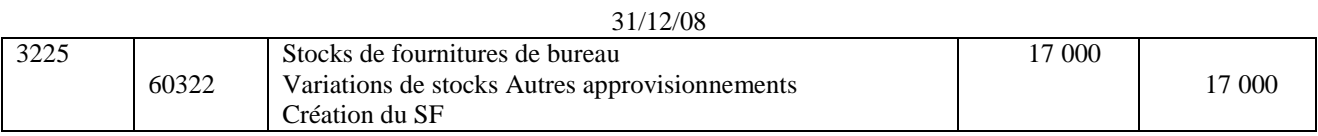

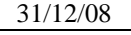

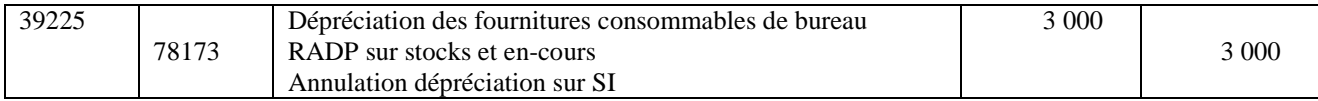

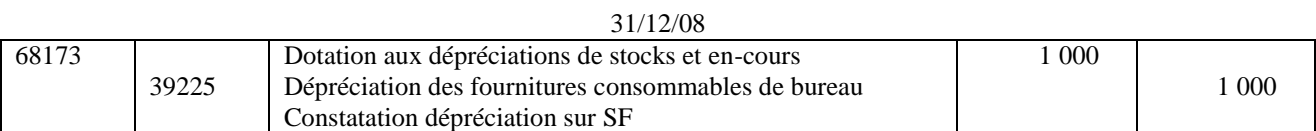

Il est possible de retenir le raisonnement suivant :

Dépréciation  $2007 = 15000 - 12000 = 3000$ Dépréciation 2008 = 17 000 – 16 000 =  $\frac{1000}{2000}$ <br>Reprise sur dépréciation Reprise sur dépréciation

#### 31/12/08

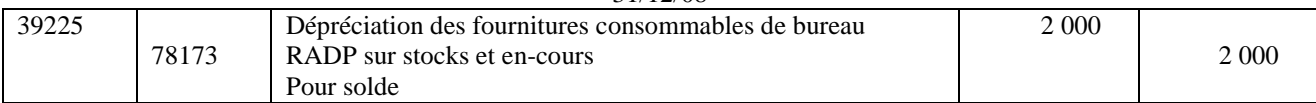

### **C – Opérations d'inventaire diverses**

# **1. Indiquer quel est le principe comptable qui impose l'ajustement des comptes de charges et de produits.**

Il s'agit du principe **d'indépendance des exercices** : les charges et les produits doivent être rattachés aux exercices au cours desquels ils ont été engagés. Le compte de résultat récapitule les charges et les produits sans qu'il soit tenu compte de leur date de paiement ou d'encaissement.

### **2. A partir de l'annexe 4, comptabiliser les écritures nécessaires au 31 décembre 2008.**

#### **Opération 1**

1 mois concerne l'exercice 2009  $\Box$  exclure des charges 2008 un tiers de 3 000

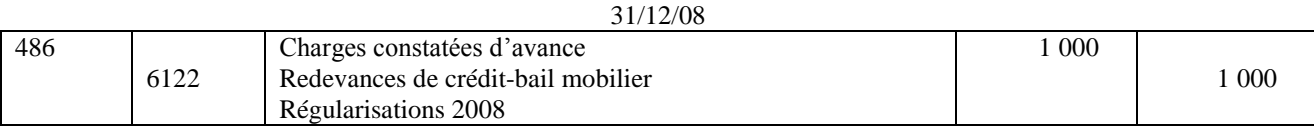

#### **Opération 2**

Intérêts courus = 120 000 x 5 % x 3/12 = 1 500

31/12/08

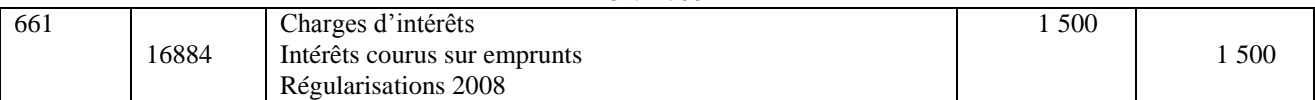

#### **Opération 3**

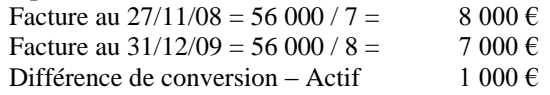

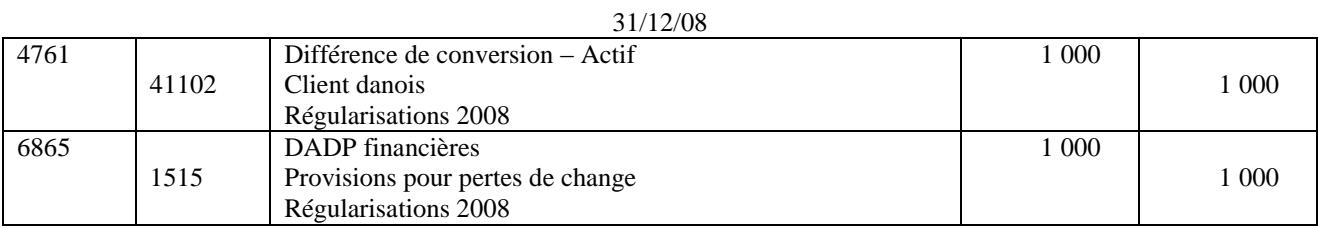

#### **Opération 4**

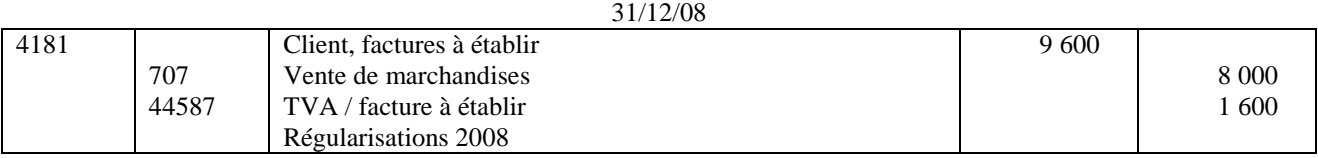

#### **Opération 5**

Rabais = 5 000 x 20 % = 1 000  $\epsilon$ 

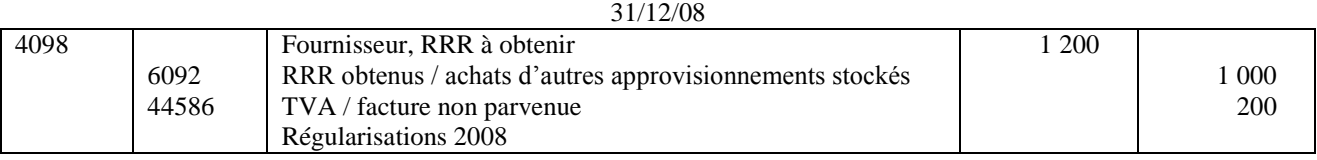